# **ASYS-Workshops für Multiplikatoren und Anwender**

Hier erhalten Sie einen Überblick über die aktuell geplanten und die bereits durchgeführten ASYS-Workshops für Multiplikatoren und Anwender. Zu den bereits durchgeführten Veranstaltungen stehen Ihnen auch die jeweiligen Teilnehmerunterlagen zum Download zur Verfügung.

In **ASYS-Workshops für Multiplikatoren** werden themenbezogen besondere ASYS-Funktionalitäten behandelt (z.B. Suche & Datenbereichssuche, Prüfungen). Die Workshops richten sich insbesondere an Personen, die in den Ländern im Bereich der Anwenderbetreuung und -schulung tätig sind oder als Ansprechpartner bezüglich des DV-Systems ASYS fungieren.

Themenschwerpunkte der **ASYS-Workshops für Anwender** sind die Ausführung der Tätigkeiten eines bestimmten behördlichen Zuständigkeitsbereiches mit Hilfe von ASYS. Sie richten sich dabei an Anwender, die in dem betreffenden Zuständigkeitsbereich tätig sind und den Umgang mit den ASYS-Grundfunktionen bereits beherrschen. Ziel der Workshops ist es auch, den fachlichen Austausch zwischen den in einem bestimmten Zuständigkeitsbereich tätigen Anwendern zu fördern. Themenschwerpunkte der ASYS-Workshops für Anwender sind in der Regel Tätigkeiten, die bundesweit nur von wenigen Anwendern ausgeführt werden.

Anregungen zu den Themen der zukünftigen ASYS-Workshops nehmen wir gern jederzeit entgegen.

## **Organisatorisches**

### **ASYS-Workshops als Präsenzveranstaltungen**

Eine Anmeldung zu den ASYS-Workshops, die als Präsenzveranstaltungen stattfinden, ist zwingend erforderlich und ist erst nach Versand der jeweiligen Einladungen etwa acht Wochen vor den Veranstaltungen möglich.

Die ASYS-Workshops als Präsenzveranstaltungen finden in der Regel in Würzburg in den Räumen des Kolping-Bildungswerkes statt (Kolpingplatz 1; 97070 Würzburg; Tel.: 0931/41999-100; <https://www.kolping-mainfranken.de>).

Anreise und Übernachtung sind von den Teilnehmern selbst zu organisieren.

#### **ASYS-Workshops als Online-Veranstaltungen**

Eine Anmeldung zu den ASYS-Workshops, die als Online-Veranstaltungen stattfinden, ist nicht erforderlich.

Die Zugangsdaten zum virtuellen Schulungsraum sind der Einladung zu entnehmen, die wir etwa acht Wochen vor der Veranstaltung versenden. Bei technischen Fragen zum Zugang und bei praktischen Problemen beim Zugang wenden Sie sich bitte an unsere telefonische Anwenderunterstützung unter Telefon: 04321/9994-28. Der virtuelle Schulungsraum steht Ihnen bereits eine halbe Stunde vor Beginn des Workshops zur Verfügung. Bitte nutzen Sie die Möglichkeit, den Zugang vorab testen zu können, um einen reibungslosen Start des Workshops zu gewährleisten.

Aufzeichnungen der bisherigen ASYS-Online-Workshops stehen auf dieser Seite dauerhaft zum Abruf zur Verfügung.

#### **Kosten und Fragen**

Für die ASYS-Workshops entstehen den Teilnehmern (ggf. außer den Reise- und Übernachtungskosten) keine weiteren Kosten.

Bei Fragen zur Organisation wenden Sie sich bitte per E-Mail an [ika-schulung@goes-sh.de](mailto:mailto:ika-schulung@goes-sh.de) oder telefonisch an 04321/9994-12.

## **Termine & Themen**

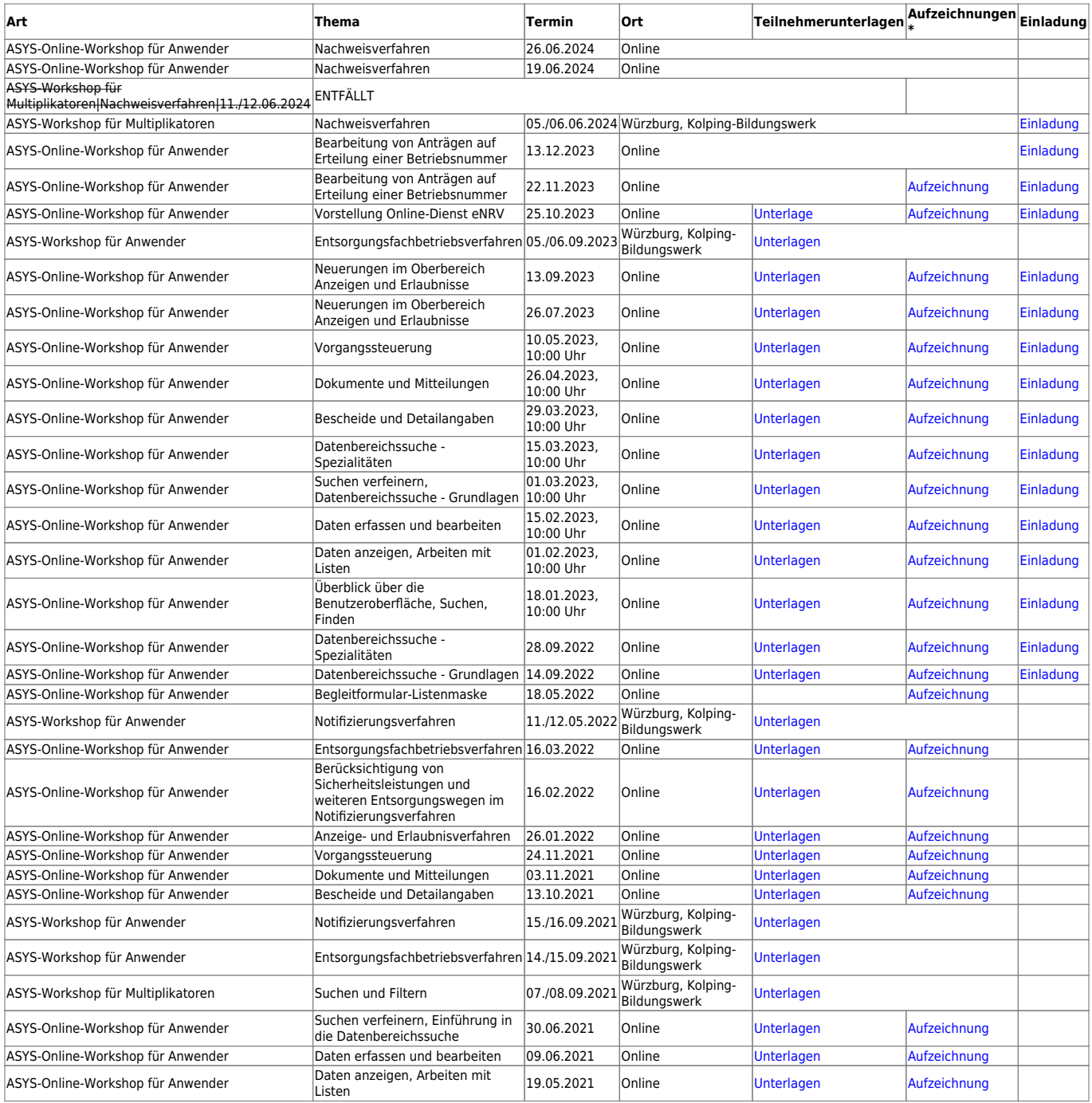

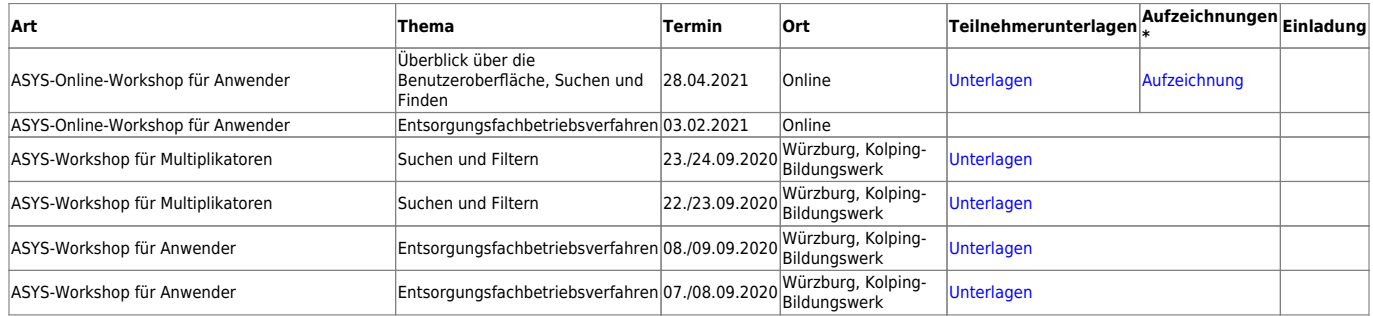

\* Hinweis zu den Aufzeichnungen: Wenn eine Videoaufzeichnung nicht ruckelfrei abspielbar ist, empfehlen wir Ihnen, die mp4-Datei herunterzuladen und lokal auf Ihrem System abzuspielen. Klicken Sie zum Herunterladen der Videodatei mit der rechten Maustaste auf den Link und wählen Sie im Kontextmenü "Ziel speichern unter...". In dem folgenden Dialog wählen Sie einen Speicherort, der entprechend große Dateien (~ 1 GB) aufnehmen und ruckelfrei abspielen kann (z. B. eine lokale Festplatte).

From: <https://hilfe.gadsys.de/asyshilfe/>- **ASYS-Onlinehilfe**

Permanent link: **[https://hilfe.gadsys.de/asyshilfe/doku.php?id=awws\\_start.txt](https://hilfe.gadsys.de/asyshilfe/doku.php?id=awws_start.txt)**

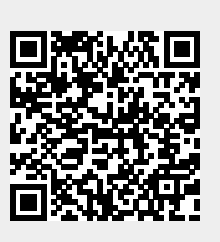

Last update: **2024/05/08 09:38**